# SameGame

## Progetto d'esame del corso di "Programmazione e Laboratorio di programmazione"

Scopo del progetto è realizzare un programma per giocare a SameGame (solitario noto anche coi vari altri nomi, tra cui Clickomania o Klickety, le cui regole sono descritte in seguito). Gli unici vincoli da rispettare sono i seguenti:

- il programma deve implementare le seguenti funzionalità:
	- leggere le mosse da standard input,
	- aggiornare il campo da gioco a seconda della mossa eseguita,
	- visualizzare il campo da gioco su standard output, con una qualunque modalità di visualizzazione basata sull'uso dei caratteri (non è richiesto e non verrà valutato l'utilizzo di particolari modalità di visualizzazione grafiche;
- il programma deve essere scritto in ANSI C (compilabile senza errori con gcc in laboratorio);
- non è consentito l'uso di librerie oltre alla *standard library*.

Per il resto, siete completamente liberi di definire quali caratteristiche debba avere il vostro videogioco e come svilupparlo.

Il codice sorgente deve essere accompagnato da una relazione sintetica (in formato pdf o txt) che illustri le caratteristiche del programma, le scelte fatte sia nella fase di definizione delle specifiche che nelle fasi di progettazione e implementazione, nonchè il modo in cui interfacciarsi con il programma.

La valutazione dipenderà da molti fattori, tra cui:

- scelta delle caratteristiche implementate (quantità e qualità),
- correttezza della loro implementazione,
- qualità dell'implementazione (principi di buona programmazione, tipi di dati usati, occupazione della memoria, ecc),
- stile del codice (indentazione, commenti, leggibilità, ecc),
- chiarezza, completezza e correttezza della relazione.

In questo documento vengono descritte le regole del gioco SameGame, forniti alcuni suggerimenti e definite la modalità di consegna degli elaborati. Siete liberi di optare per soluzioni diverse da quelle qui suggerite; in questo caso dovete motivare e documentare le scelte fatte nella relazione che descrive il progetto.

La discussione del progetto (alla quale è necessario presentarsi con una copia stampata della relazione e del codice) si svolgerà il 14 luglio insieme alla prova orale. Orario e aula verranno specificati sul sito http://lonati.dsi.unimi.it/progtelecom/.

### 1 Regole del gioco

Le regole sono qui descritte in modo discorsivo, senza formalizzazione, e corredate da alcuni esempi illustrativi.

SameGame è un solitario. Il campo di gioco è costituito da un rettangolo inizialmente riempito con blocchi di dimensione unitaria e di colori diversi, disposti in modo casuale. L'obiettivo del gioco è rimuovere dal campo tutti i blocchi, selezionando via via delle aree di blocchi adiacenti dello stesso colore. Ad ogni mossa, il giocatore sceglie un blocco: se il blocco scelto è circondato (sopra, sotto, a destra, a sinistra) solo da blocchi di colori diversi, nessun blocco viene rimosso; in caso contrario, vengono rimossi tutti i blocchi nella più grande area di blocchi adiacenti a quello scelto e dello stesso colore. Ogni volta che vengono rimossi dei blocchi, il campo di gioco si *ricompatta* come segue: in ogni colonna, i buchi lasciati liberi dai blocchi rimossi vengono riempiti dai blocchi che si trovano sopra, i quali *cadono* verso il basso; le colonne eventualmente rimaste vuote vengono riempite dalle colonne alla loro destra, le quali *scivolano* verso sinistra.

#### 1.1 Esempi

Consideriamo un campo di gioco di 10 colonne e 5 righe, numerate a partire da 0, da sinistra verso destra e dal basso verso l'alto, come in un sistema di coordinate cartesiane: ogni blocco è individuato da una coppia di posizioni (*x*, *y*), dove *x* denota la colonna e *y* la riga in cui si trova il blocco. Rappresentiamo i colori possibili con i simboli  $| + \circ x -$ .

All'inizio di una partita il campo di gioco potrebbe apparire come nella seguente figura (a sinistra). Il blocco cerchiato nella figura a destra, di colore +, è denotato dalla posizione (1,3); selezionando tale posizione, non viene rimosso alcun blocco, poiché i blocchi ad esso adiacenti hanno tutti colore diverso da +.

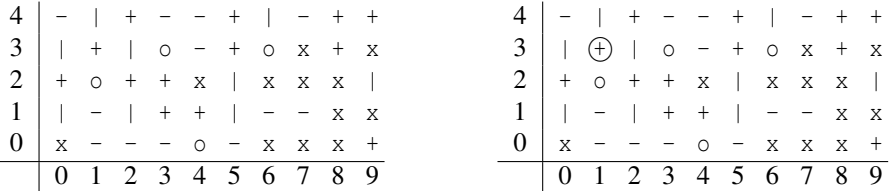

Selezionando il blocco in posizione (7,2), cerchiato nella seguente figura (a sinistra), verranno rimossi tutti i blocchi evidenziati in grassetto e il campo da gioco si ricompatterà come nella figura a destra.

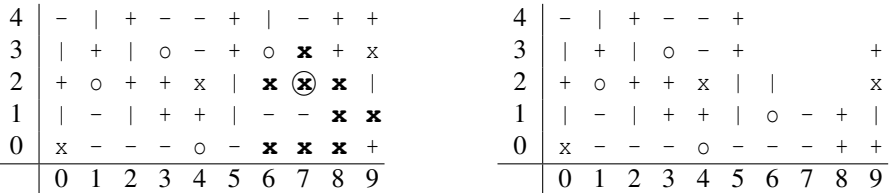

Ora, selezionando il blocco di posizione (8,1), cerchiato nella seguente figura (a sinistra), verranno rimossi tutti i blocchi evidenziati in grassetto ed il campo da gioco si ricompatterà come nella figura a destra.

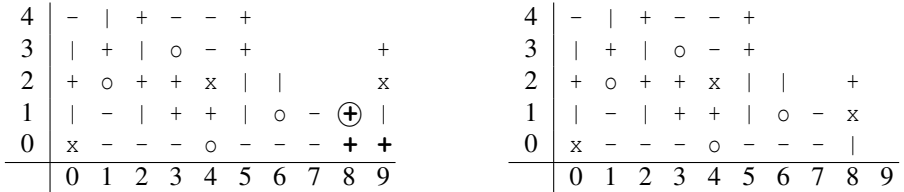

## 2 Suggerimenti

In questa sezione vengono dati alcuni suggerimenti sia per la fase di definizione delle caratteristiche del videogioco che per la fase di progettazione e di sviluppo. Siete liberi di optare per soluzioni diverse da quelle qui suggerite; in questo caso dovete motivare e documentare le scelte fatte nella relazione che descrive il progetto.

#### Definizione delle caratteristiche del videogioco

- I colori possono essere rappresentati con delle lettere oppure con altri simboli, come negli esempi precedenti.
- Si può prevedere la stampa del sistema di Coordinate, come negli esempi precedenti, in modo che il giocatore possa individuare le posizioni con più facilità.
- Si può prevedere che il giocatore scelga le dimensioni del campo di gioco e/o il numero di colori.
- Si possono prevedere dei messaggi d'errore nel caso in cui vengano scelte delle mosse non valide.
- Si può prevedere un criterio per dichiarare il gioco concluso (tale criterio va descritto nella relazione che accompagna il progetto), ad esempio: verifica dell'assenza di mosse valide, limite sul numero di mosse previste, limite sul numero delle mosse non valide consecutive, ecc.
- Si possono prevedere delle modalità DEMO, in cui il programma gioca da solo secondo certe strategie (tali strategie vanno descritte nella relazione che accompagna il progetto).
- Si può prevedere la possibilità di inserire un punteggio (le modalità di assegnazione dei punti devono essere descritte nella relazione che accompagna il progetto).

#### Progettazione e implementazione

- E' utile strutturare il programma usando delle funzioni, raggruppandole logicamente in file distinti. Es: funzioni di input/output (per leggere la prossima mossa, visualizzare il campo da gioco, ecc); funzioni di aggiornamento del campo (per calcolare l'area da rimuovere, far cadere i mattoni, far scivolare le colonne, ecc).
- E' utile definire dei tipi di variabili adatti a rappresentare gli elementi in gioco (blocchi, colonne, campo, posizioni, ecc).
- Ci sono molti modi per rappresentare il campo di gioco. Il modo più semplice prevede l'utilizzo di un array bidimensionale, ma naturalmente questo comporta delle limitazioni sulle sue dimensioni e un uso non ottimale della memoria: è buona cosa cercare altre soluzioni più efficienti.
- Per inizializzare il campo da gioco, potete usare le funzioni time (da time.h), rand e srand (da stdlib.h). La chiamata funzione rand() produce un numero apparentemente casuale, ma generato in realtà a partire da un seme. La funzione  $s$ rand $(n)$  inizializza il seme; se il seme non viene inizializzato, il suo valore di default è 1. La chiamata della funzione time(NULL) restituisce data e ora corrente, codificate come un unico intero; con la chiamata srand(time(NULL)) è possibile differenziare i semi e quindi garantire che il campo da gioco venga inizializzato in modo diverso all'inizio di una nuova partita.
- Non è del tutto banale, dato un blocco, ottenere l'area da rimuovere. Si può procedere costruendo incrementalmente una sorta di *maschera*, definita come un array bidimensionale delle dimensioni del campo di gioco, le cui componenti possono assumere solo due valori: on in corrispondenza dei blocchi contenuti nell'area da rimuovere, off altrove. Inizialmente, solo la posizione corrispondente al blocco scelto è attiva (valore on); ad ogni passo, l'array viene scansito e, per ogni posizione attiva, vengono analizzate le posizioni adiacenti, le quali vengono attivate se e solo se corrispondono a blocchi del colore giusto nel campo di gioco. Questa soluzione non è particolarmente efficiente: ci sono algoritmi migliori per risolvere lo stesso problema, ad esempio basati sulla ricorsione, o sulle visite di grafo; chi fosse in grado di trovare soluzioni preferibili a quella descritta sopra è libero di implementarle.
- Per implementare una modalità DEMO si deve prevedere una strategia. Per definire una strategia, si può ad esempio fissare un criterio per la scelta della prossima mossa, ad esempio: scelgo sempre a caso; scelgo sempre il blocco rimovibile più a sinistra (e, a parità di colonna, il più in basso); scelgo sempre un blocco che permette di rimuovere il più grande numero possibile di blocchi; ecc.
- Si può prevedere un effetto di pseudo-animazione, in cui la visualizzazione del campo di gioco sovrascrive quella precedente. Potete usare l'istruzione printf("\x1b[H") per posizionare il cursore nell'angolo in alto a sinistra, e l'istruzione printf("\x1b[H\x1b[2J") per cancellare l'intero schermo. Nella modalità DEMO, l'aggiornamento del campo e la sua visualizzazione potrebbero risultare troppo rapidi: potete in tal caso usare l'istruzione usleep(100000), da time.h, prima della stampa (ritarda l'esecuzione di un decimo di secondo).

## 3 Modalità di consegna

La consegna del progetto deve avvenire tramite l'invio di *una sola mail*, da spedire entro il 6 luglio 2008 (incluso) all'indirizzo lonati@dsi.unimi.it. La mail deve tassativamente provenire dall'indirizzo di posta ufficiale dello studente, ossia l'indirizzo che termina con @studenti.unimi.it. La mail deve contenere un unico file allegato, di tipo archivio zip, il cui nome deve essere composto dal cognome seguito dal numero di matricola del studente (es: per lo studente Mario Rossi matr. 427481, il file deve chiamarsi rossi427481.zip); l'archivio deve contenere:

- il codice sorgente (compresi eventuali header file),
- la relazione in formato pdf o txt.

I sorgenti devono compilare tutti senza errori col compilatore gcc installato in laboratorio. In presenza di errori di compilazione, la consegna non sarà ritenuto valida. Programmi consegnati diversamente da come specificato in questa sezione non saranno presi in considerazione.

La discussione del progetto si svolgerà il 14 luglio insieme alla prova orale (orario e aula verranno specificati sul sito http://lonati.dsi.unimi.it/progtelecom/). E' necessario presentarsi alla prova orale con una copia stampata della relazione e del codice.